<<Photoshop CS2 >>>

 $\lt\lt$ -Photoshop CS2

- 13 ISBN 9787111187493
- 10 ISBN 7111187490

出版时间:2006-5

PDF

## http://www.tushu007.com

, tushu007.com

<<Photoshop CS2 >>>

Photoshop CS2 hotoshop…<br>"Photoshop 学中都精心设计了"上机操作"环节。

Photoshop

, tushu007.com

## , tushu007.com

## <<Photoshop CS2 >>>

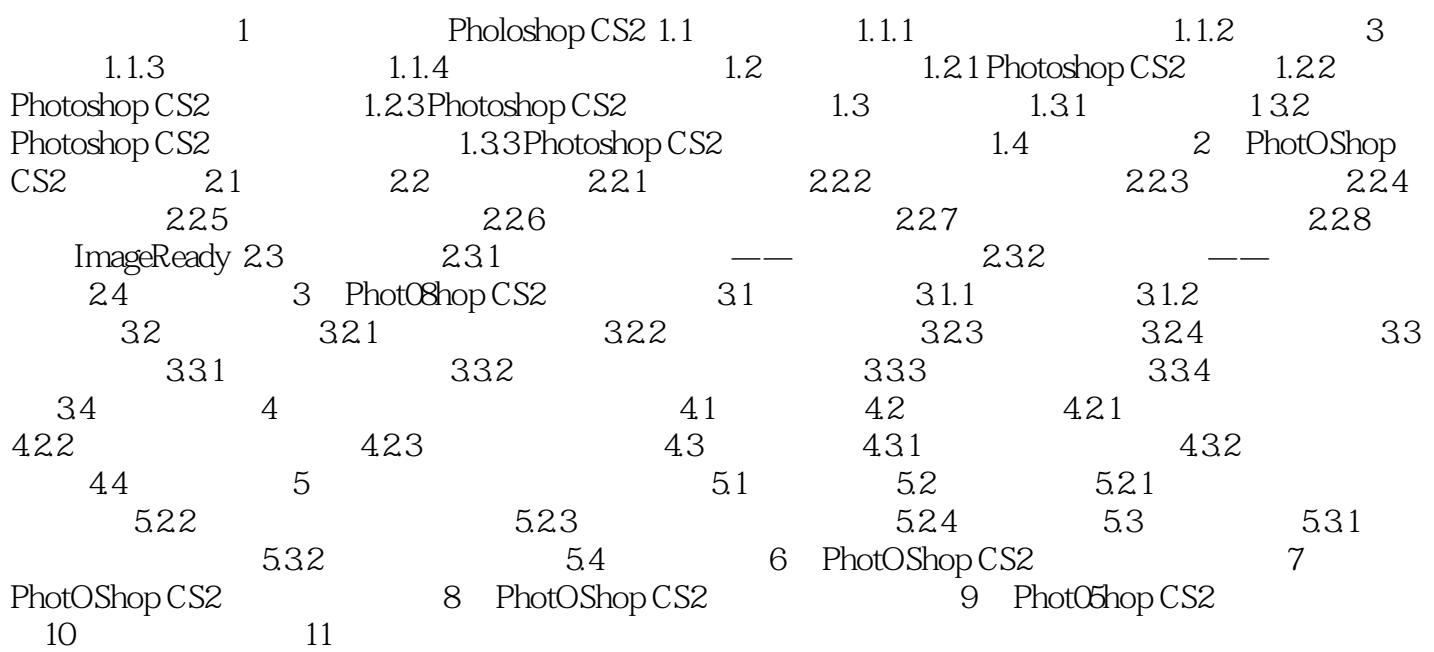

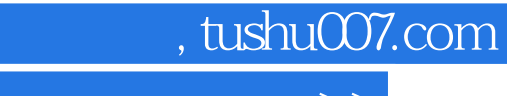

## <<Photoshop CS2 >>>

本站所提供下载的PDF图书仅提供预览和简介,请支持正版图书。

更多资源请访问:http://www.tushu007.com